## **InCites at-a-glance**

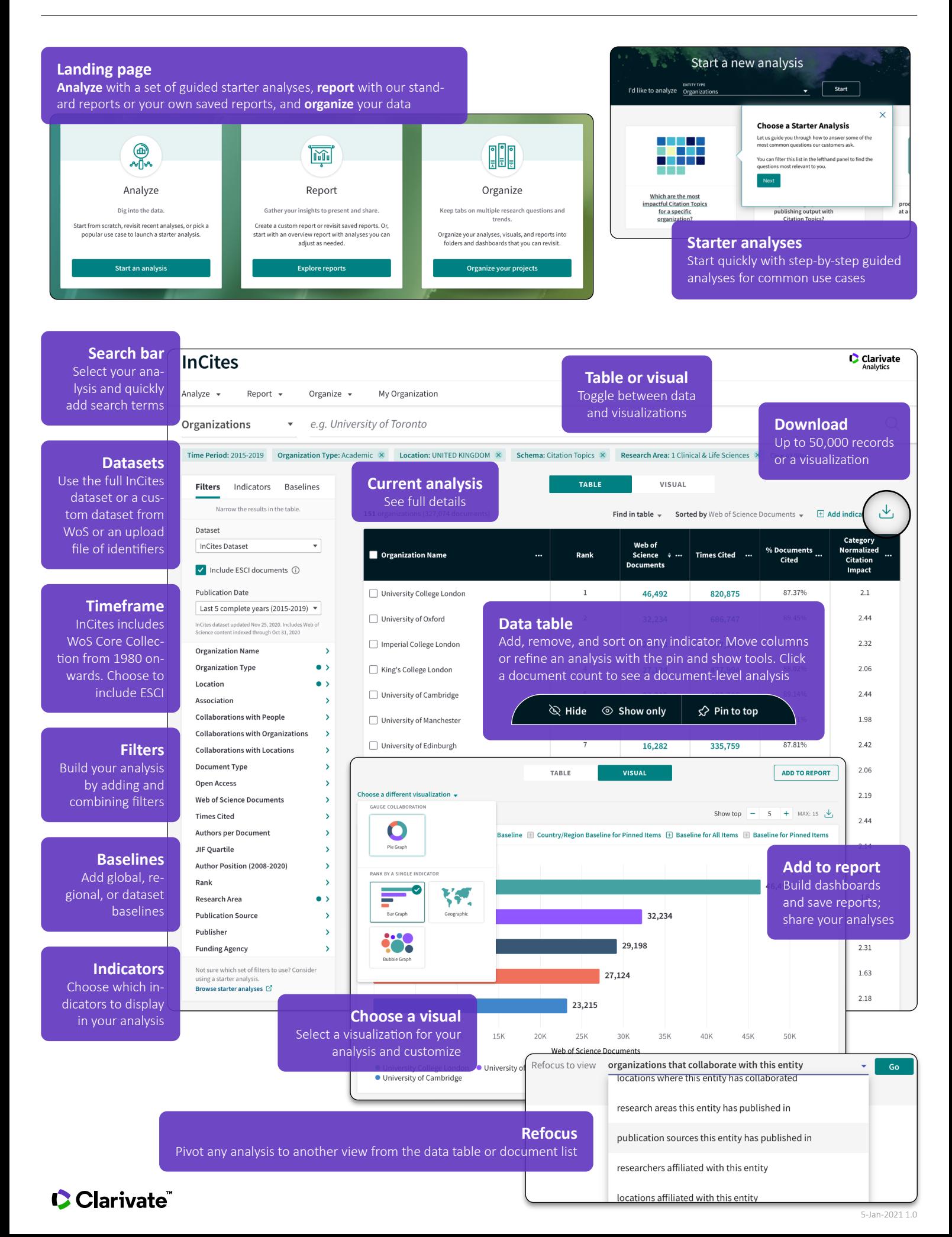